# **HI\_SetGraphGrid**

## Funkcia %HI\_SetGraphGrid

## **Deklarácia**

**Funkcia** Funkcia **%HI\_SetGraphGrid** riadi zobrazovanie mriežky a jej farby.

```
 %HI_SetGraphGrid(
INT in _refId,
BOOL in _bHorizontal,
BOOL in _bVertical,
INT in _gridColor
)
```
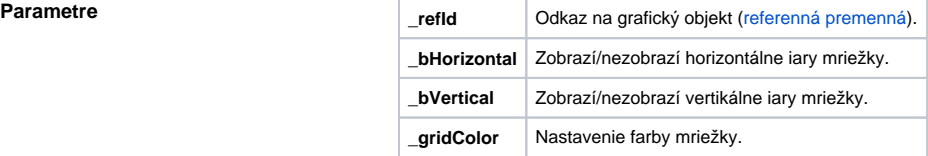

**Popis** Funkcia umožní nastavi zobrazovaciu mriežku. Môže by nastavená v polohe: len vertikálne, len horizontálne, alebo kombinovane. Funkcia zárove umožuje nastavi farbu mriežky.

### **Príklad**

%HI\_SetGraphGrid(\_Graph,@TRUE,@FALSE,%MakeRGB(0,255,255))

### **Súvisiace stránky:** ⋒

[Funkcie pre ovládanie grafických objektov](https://doc.ipesoft.com/pages/viewpage.action?pageId=17269196) [Argumenty funkcie - typy](https://doc.ipesoft.com/display/D2DOCV12SK/Argumenty+funkcie+-+typy) [%HI\\_SetGraphTimeZone](https://doc.ipesoft.com/display/D2DOCV12SK/HI_SetGraphTimeZone) [%HI\\_SetGraphTimeZoneColor](https://doc.ipesoft.com/display/D2DOCV12SK/HI_SetGraphTimeZoneColor)

- [%HI\\_SetGraphTimeZoneVisible](https://doc.ipesoft.com/display/D2DOCV12SK/HI_SetGraphTimeZoneVisible)
- [%HI\\_GraphTimeZoneRemove](https://doc.ipesoft.com/display/D2DOCV12SK/HI_GraphTimeZoneRemove)